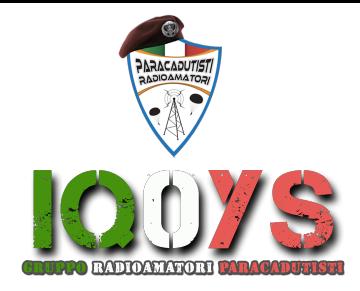

# AWARD 50° ANN.CADUTI DELLA MOLORIA

Il Diploma denominato "50° ANNIVERSARIO CADUTI TRAGEDIA DELLA MELORIA" è stato ideato per ricordare il disastro aereo accaduto il 9 novembre 1971 nelle secche della Meloria, un tratto di mare situato a circa 7 km al largo di Livorno, in Toscana. L'episodio rappresenta il più grave incidente occorso alle forze armate italiane dalla fine della seconda guerra mondiale, un C-130 Hercules si inabissò al largo della costa

I collegamenti avverranno: dalle ore 09:30 (locali) del 07/11/2021 fino alle ore 23:59 (locali) del 14/11/2021, nella seguenti bande: 80 40 e 20m fonia e Dig.

## **REGOLAMENTO DIPLOMA:**

Il Diploma è conseguibile da tutti gli OM e SWL del mondo.

**STAZIONI**  Saranno attive le seguenti stazioni: Stazioni Jolly: **IQØYS** Stazione accreditata **IQ0XV** Stazioni iscritte al G.R.P.

MODI Sono consentiti i seguenti modi : SSB – DIGI. BANDE 80m, 40m e 20 m HF, secondo il Band Plan IARU .

#### **PUNTI QSO**

Collegamenti con stazioni jolly valgono 30 punti (tutti i modi);

Collegamenti con la stazione Speciale valgono 15 punti (tutti i modi);

Collegamenti con stazioni iscritte al G.R.P. valgono 5 (tutti i modi)

**Ogni stazione può essere collegate una sola volta al giorno per banda e modo di emissione**

### **PUNTI DIPLOMA**

*Per ottenere il diploma è necessario un minimo di punti come segue:*

*Stazioni Italiane : 100 punti;* 

*Stazione Europee: 75 punti;* 

*Stazioni extra-Europee 35 punti;*

#### **CHIAMATA**

*Le chiamate saranno come segue:*

*SSB:* CQ CQ de (call Attivatore) – CHIAMATA PER IL DIPLOMA CADUTI DELLA MELORIA

#### **RAPPORTI E NUMERI**

*Le Stazioni JOLLY e le stazioni accreditate passeranno i rapporti RST.* 

*Le stazioni appartenenti alle associazioni GRP passeranno i rapporti RST*

**Il diploma in formato PDF sarà spedito in forma gratuita a tutti coloro che invieranno il log in formato ADIF all'indirizzo award.radioamatoriparacadutisti@gmail.com entro 5 giorni dalla fine del diploma.**

**GLI ATTIVATORI INVIERANNO IL LOG SPECIFICANDO NELLA MAIL "ATTIVATORE"**